# VSX Extension for XSH5

VSXgen Specification VSXGEN-SPEC-1.5

Released: 1st July 1997  $\overline{\phantom{a}}$ 

 $\overline{\phantom{a}}$ 

iiiiiiiiiiiiiiiiiiiiiii

The information contained within this document is subject to change without notice.

#### **Copyright 1996 X/Open Company Limited**

All rights reserved. No part of this source code or documentation may be reproduced, stored in a retrieval system, or transmitted, in any form or by any means, electronic, mechanical, photocopying, recording or otherwise, except as stated in the end-user licence agreement, without the prior permission of the copyright owners.

X/Open and the 'X' symbol are trademarks of The Open Group in the UK and other countries.

# **1. Introduction**

X/Open's plans for future additions to the VSX test suite call for the test suite to be modified to allow the use of add-on test packages. The libraries and utilities, and files used in the installation procedure, from VSX4.3.6 form the basis for a separate product called VSXgen. The tests from VSX4.3.6 are to be converted into a test package for use with VSXgen.

Any combination of one or more test packages may be used with VSXgen, and the combination installs and runs as if it were a single test-suite with the look and feel of VSX4.3.6.

This document specifies the interfaces between VSXgen and the add-on test packages, and also describes changes in the VSX installation procedure that will affect test package authors. However, it is not a complete specification of VSXgen.

## **2. Audience**

This document is intended to be read by test package developers, and others interested in VSXgen at a similar technical level. A knowledge of VSX4.3.6 internals beyond that of a typical user is assumed.

## **3. Subsets**

The tests in VSX4.3.6 are divided into three subsets, base, dm, and xpg2. Users select which of these subsets they wish to use during the configuration stage.

In VSXgen this subset mechanism is the means by which users select which tests they wish to use from the test package(s) they have installed on the target system. Each add-on test package provides one or more subsets. Information needed for the configuration and installation of tests from the add-on packages is provided to VSXgen via subset-specific files.

The naming of subsets and the division of test sections between subsets is left to the test package author. However, the number of subsets should be kept small (so that the user does not have to type in an excessively long list in order to select all but one of the available subsets), and the names of subsets and test sections must be agreed with X/Open to avoid clashes between packages. Each section must belong to exactly one subset, so there is no potential for name clashes below section level.

A separate subset should be used where part of the configuration or installation procedure makes use of optional system features (or features that might not yet be available on a system which is still under development). Those parts can then be skipped if the subset is not selected. For example, in VSX4.3.6 part of the configuration procedure for the dm subset is a check on the contents of the (optional)  $\leq$  isam.h> header, and during the installation stage the isamlib library is only built if the dm subset has been selected. It may also be worth using separate subsets where certain user-supplied information would not be needed if a subset is not selected, particularly if supplying the information involves significant effort for the user. The use of separate subsets for other purposes is discouraged. In particular, users have the ability to build and execute arbitrary groups of tests via the scenario file facility, so there is little point in dividing a test package into multiple subsets purely for the purpose of grouping tests.

# **4. Directory Structure**

When VSXgen and its test packages are installed they form a merged directory structure below the test suite root. This structure is that of VSX4.3.6 with minor modifications. In order to prevent conflicts, and to ensure consistency between test packages, all test package files must be placed in specified locations and be named according to specified naming conventions.<sup>1</sup>

Relevant parts of the directory structure are described in the following subsections.

## **4.1 Libraries and Utilities**

VSXgen contains most of the libraries and utilities from VSX4.3.6. Some are always built during the installation phase, but others are only built if needed by a selected subset. The following library and utility directories under SRC/common are always built:

Libraries genlib, tet\_startup, vlib, vport; Utilities vprog, vtools.

The following are only built if needed:

Libraries tsetlib; Utilities drivers, purefile, wchars.

The isamlib library from VSX4.3.6 is not part of VSXgen.

Threads versions of the libraries can also be built if needed. These should be used instead of the normal versions in programs that are linked with the TETware thread-safe API. The threads versions have *thr* prefixed to directory names, except for the threads version of tet\_startup, which is named thrstartup.

**Important:** Although these libraries are compiled with threads compiler options, this does not necessarily mean they contain thread-safe functions. Test package authors should ensure that functions which are not thread-safe are used in a manner which does not compromise thread safety (e.g. by using a mutex to serialize calls).

Test packages can place additional library and utility sources in directories under SRC/common, and their manual pages under MAN/common. The libraries and utilities built from these sources can be installed under SRC/LIB, SRC/BIN, \${TET\_EXECUTE}/BIN, or BIN; or in a package-specific or subset-specific location. Header files associated with additional libraries can be placed in subdirectories of SRC/INC. It is recommended that these headers are used in test sources as follows:

#include <*subdir*/*hdr\_name*.h>

rather than compiling with -I*test-suite-root*/SRC/INC/*subdir*, so that users can locate them more easily.

VSXgen contains all of the header files in SRC/INC from VSX4.3.6 except for buildisam1.h and isamlib.h.

h<del>han har bestema bestema bestema beste</del>ma bestema bestema bestema bestema bestema bestema bestema bestema beste

<sup>1.</sup> Where existing files in VSX4.3.6 have names which do not follow the specified naming conventions, the equivalent files in the VSX4 test package may use the same names in order to preserve the look and feel of the VSX4.3.6 test suite.

The names of additional directories under SRC/common, MAN/common and SRC/INC, and of files that are installed in the various LIB and BIN directories, and of externally visible symbols within libraries and headers provided in test packages, must begin with a prefix related to the package or one of its subsets, to prevent clashes. For example, the prefix isam could be used for the data-management subset of the VSX4 test package.

Each directory under SRC/common must contain a file called Makefile.org. This is used by install.sh as a template from which it creates the Makefile for the directory, by editing the make variables to assign the values specified in SRC/vsxparams. The file must contain an INSTALL target, which performs the necessary installation tasks.

The header test driver in SRC/common/drivers is structured in such a way as to support the building of alternative drivers. This is so that header tests can be run using different compiler options and libraries (instead of VSX\_CFLAGS and VSX\_LIBS). Test packages which need to use this facility should place a directory under SRC/common where the driver will be built. The directory should contain a C source file with the following definitions:

```
char *vsx_cflags_var = "cflags_variable_name";
char *vsx_libs_var = "libs_variable_name";
```
where *cflags\_variable\_name* and *libs\_variable\_name* are the names of the config variables to use instead of VSX\_CFLAGS and VSX\_LIBS respectively. The Makefile.org in the directory should compile this source file together with the following list of objects and libraries to build the driver:

```
$(TCM) $(APILIB) ../drivers/drvlib.a $(VSXDIR)/LIB/genlib.a
$(VSXDIR)/LIB/vlib.a $(VSXDIR)/LIB/vport.a $(APILIB) $(SYSLIBS)
```
Note that \$(APILIB) must appear twice, as shown, in order to resolve references to tet\_startup, tet\_cleanup and tet\_testlist when using TETware.

## **4.2 Top-level Makefile Targets**

The template top-level Makefile is constructed by config.sh from pieces supplied in VSXgen and pieces supplied in test packages. The pieces related to optional tasks are located in the directory SRC/install/targets with file names corresponding to the makefile targets they contain. Which pieces are used may depend on the subsets and the test mode selected by the user. The following VSXgen targets are always used: privchk, mktroot, install, chmogpriv. The following VSXgen targets are only used if needed by a selected subset: dirgid, filldisc. These targets perform the same tasks as in VSX4.3.6.

Targets provided in the test package are executed after the VSXgen targets, in an unspecified order. If there are multiple order-dependent tasks to perform, they should be placed in a single file under SRC/install/targets, so that they are called via one overall target name. The contents of this file can be altered during the configuration stage (by a subset-specific shell script) if necessary.

The names of targets provided in test packages must begin with a prefix related to the package or one of its subsets, to prevent clashes.

## **4.3 User-supplied Interfaces**

The template userint  $f \cdot c$  file is constructed by config.  $sh$  from pieces supplied in VSXgen and pieces supplied in test packages. Optional pieces are contained in files located in the directory SRC/install/userintf. Which of these files are used may depend on the subsets and the test mode selected by the user. The following VSXgen interfaces are always present in userintf.c: setprv(), unsetprv(), prv\_assign(). The following VSXgen interfaces are supplied in the indicated files under SRC/install/userintf, and are added to userintf.c if they are needed by a selected subset:

```
File name Interfaces
gen_mnt mnt_rw(), mnt_ro(), unmnt()
gen_termios openctl(), openpty(), ptygetattr()
gen_newroot newroot()
gen_setlimit setlimit()
gen_pathres pathdepth()
```
These interfaces perform the same tasks as in VSX4.3.6. The other interfaces in the VSX4.3.6 userintf.c file are not provided in VSXgen.

The names of files placed under SRC/install/userintf by test packages, and the names of file-scope identifiers defined in those files, must begin with a prefix related to the package or one of its subsets, to prevent clashes.

### **4.4 Testsets**

Test packages must organise their testset sources and documentation according to the VSX4.3.6 directory structure and naming conventions:

- g sources are located in the directory tset/*sect*/*area*/*tsetdir*
- g test assertions, if supplied, are contained in the file MAN/tset/*sect*/*area*/*tsetdir*/T.*testset*
- g test descriptions are contained in the file MAN/tset/*sect*/*area*/*tsetdir*/L.*testset*\_t
- strategy documentation, if supplied, is contained in the file MAN/tset/*sect*/*area*/*tsetdir*/L.*testset*\_s
- g executables are installed in the directory \${TET\_EXECUTE}/tset/*sect*/*area*/*tsetdir*, and in \${TET\_EXECUTE}/tset/*sect*/*area*/M*tsetdir* for separate macro tests (where applicable)
- within sections that are used in POSIX modes, testsets that are not needed for POSIX testing have directory names that end in  $\mathbb{Z}$

• section names end in .os if and only if they require automatic installation of separate function and macro tests for each testset.<sup>2</sup>

Further information about testset source and manual conventions appears later in this document.

### **4.5 Subset Information**

Most subset-specific information files are located under SRC/subsets. This contains subdirectories with names corresponding to the available subsets. No other files or directories can be placed in SRC/subsets, so that listing the directory produces a list of the available subsets.

Each test package provides the following files in SRC/subsets/*subset* for each of its subsets. The config info, config params and config sub.sh files are the only ones that must exist when config.sh is run. The others can be created if necessary during the configuration stage (by config\_sub.sh). For example, their contents might vary depending on the test mode that has been selected.

### **4.5.1 config\_info**

This file has the same format as SRC/vsxparams in VSX4.3.6, with information presented as a series of shell variable assignments. The following variables are mandatory:

### CONFIG\_PACKAGE

The name and release number of the test package to which the subset belongs. E.g. for the base subset:

```
CONFIG_PACKAGE="VSX4.4.1"
```
#### CONFIG\_MODES

A space-separated list of the test modes in which the subset can be used. Valid modes are POSIX90, POSIX96, FIPS, XPG3, XPG4, UNIX95 and UNIX98. The FIPS, XPG3 and XPG4 modes are the same as in VSX4.3.6, and POSIX90 mode is equivalent to POSIX mode in VSX4.3.6. The POSIX96, UNIX95 and UNIX98 modes are new.

E.g. for the base subset:

CONFIG\_MODES="POSIX90 POSIX96 FIPS XPG3 XPG4 UNIX98"

The following variables are optional (if not set, they are treated the same as an empty value):

### CONFIG\_NONPOSIX\_SECTIONS

A space-separated list of sections that are not needed for testing POSIX. The named sections will be removed by posixonly.sh.

E.g. for the base subset:

CONFIG\_NONPOSIX\_SECTIONS="XOPEN.cmd XOPEN.hdr XOPEN.os XPG4.hdr XPG4.os lang.C"

### CONFIG\_POSIX\_SECTIONS

hhhhhhhhhhhhhhhh

<sup>2.</sup> VSX4.3.6 has an exception to this rule for XPG2.os but this will not apply in VSXgen.

A space-separated list of sections that are needed for testing POSIX, but which contain additional testsets not needed for testing POSIX. The additional testsets (with names ending in  $_X$ ) will be removed by posixonly.sh.

E.g. for the base subset:

CONFIG\_POSIX\_SECTIONS="ANSI.hdr ANSI.os POSIX.hdr POSIX.os"

### **4.5.2 install\_info**

This file has the same format as config\_info. It contains the following variables, which are all optional (if not set, they are treated the same as an empty value):

#### INSTALL\_LIBS

A space-separated list of optional libraries under SRC/common that are needed to build the tests in this subset (and any additional utilities). This includes both libraries provided with VSXgen and libraries provided in the test package.

E.g. for the dm subset:

INSTALL\_LIBS="tsetlib isamlib"

(Note: isamlib is not provided in VSXgen.)

#### INSTALL\_THRLIBS

A space-separated list of threads libraries under SRC/common that are needed by the subset. All threads libraries are optional, so if it is not empty, this variable will normally contain at least thrvport and thrvlib, and may also contain thrgenlib and thrtsetlib. If INSTALL\_THRLIBS is not empty, the threads version of tet\_startup will also be built, and installed as SRC/LIB/thrstartup.o.

#### INSTALL\_UTILS

A space-separated list of optional utilities under SRC/common that are needed by the tests in this subset. This includes both utilities provided with VSXgen and utilities provided in the test package.

E.g. for the base subset, with XPG4 mode selected:

INSTALL\_UTILS="drivers purefile wchars"

(With XPG3 mode selected, wchars would be omitted.)

#### INSTALL\_USERINTF

A space-separated list of files under SRC/install/userintf to be included in the userintf.c template. The list can specify both files provided with VSXgen and files provided in the test package.

#### INSTALL\_USER\_TARGETS

A space-separated list of optional targets to be included in the top-level Makefile, in the section that is edited by the user. This can include the dirgid and filldisc targets provided with VSXgen as well as targets provided in the test package.

#### INSTALL\_FIXED\_TARGETS

A space-separated list of targets (provided in the test package) to be included in the toplevel Makefile, in the section that is not edited by the user.

### **4.5.3 config\_params**

This is a template file containing additional configuration parameters to be added to SRC/vsxparams by config.sh. Its contents should be in the same style as the file SRC/install/params.data/.defaults in VSX4.3.6. The file is sourced by config.sh to obtain default parameter values (if the user does not specify a saved parameter file, and SRC/vsxparams does not exist).

To prevent clashes between test packages, the names of the parameters in this file must begin with a prefix related either to the subset or to the package that contains the subset. For example, the prefix ISAM could be used for the data-management subset of the VSX4 test package.

### **4.5.4 config\_sub.sh**

This file contains shell commands which ask the user to enter a value for each parameter in the config\_params file. The file is sourced from config.sh so that it can make use of shell functions defined in config.sh, and so that the parameter values obtained from the user are available for config.sh to enter into the SRC/vsxparams file.

The commands used should have the same form as equivalent commands in config.sh. In VSXgen this differs slightly from VSX4.3.6, in that /tmp/getans, /tmp/mywhere and \$checklibx are replaced with shell functions. The following example uses the getans and checklib functions:

```
if test -z "$LIBISAM"
then
        default="none"
else
        default=$LIBISAM
fi
while :
do
        getans "
Which library is your isam library [$default]?
(should be of form: -l<name> or full pathname): "
        case $ans in
        "")
                break
                 ;;
        -1*)if checklib "$ans"
                then
                        LIBISAM="$ans"
                        break
                else
                         echo "*** Could not find library $ans"
                fi
                 ;;
        /*)
                if test -f "$ans"
                then
                        LIBISAM="$ans"
                         break
                else
                         echo "*** Could not find library $ans"
```
1st July 1997 Page 7

```
fi
                 ;;
        *)
                 echo "*** $ans not of form: -l<name> or full pathname"
                 ;;
        esac
done
```
The next example uses the mywhere function:

```
if test -z "$CHMOD"
then
        CHMOD="chmod"
fi
if test -z "'mywhere $CHMOD'"
then
        while :
        do
                echo "*** Could not find the program $CHMOD in your PATH"
                getans "
Which command changes file modes [$CHMOD]? "
                if test -z "$ans"
                then
                         ans="$CHMOD"
                fi
                if test ! -f "$ans"
                then
                         if test -z "'mywhere $ans'"
                         then
                                 echo "*** Could not find $ans"
                         else
                                 CHMOD="'mywhere $ans'"
                                 break
                         fi
                else
                         CHMOD="$ans"
                         break
                fi
        done
fi
```
The config\_sub.sh file is sourced by config.sh before it asks for values for any optional VSXgen parameters, but after it has asked for the other VSXgen parameters. Values for the optional parameters are only requested from the user if one or more subsets have indicated that a given parameter is needed by setting a corresponding shell variable to Y in the config\_sub.sh script. The name of the shell variable is formed by prefixing ASK\_ to the parameter name. For example, the CFPURE parameter is needed by the base subset if a non-POSIX mode has been selected, so the config\_sub.sh file for the base subset could indicate this as follows:

```
case $TEST_MODE in
POSIX*|FIPS*) ;;
*) ASK_CFPURE=Y ;;
esac
```
Further details on VSXgen configuration parameters may be found in the section entitled 'Installation Differences'.

Additional tasks can be performed by config\_sub.sh if necessary. For example, it can create files under SRC/subsets or SRC/install/targets that have mode-dependent contents.

### **4.5.5 Inc.***mode*

One of these files must be provided for each mode listed in the CONFIG\_MODES variable in config info. The files have the same format as SRC/install/base/Inc.list in VSX4.3.6. They provide search patterns for the header symbols that are needed when building the subset's testsets in each mode. Normally the files include all of the symbols defined by the specification (or part of it) tested by the subset, rather than just those used in the testset sources.

The files are used to drive the header checks performed by config.sh. The Inc.*mode* files for the selected subsets, together with a list of the symbols in POSIX.1-1990, are merged to produce the list used by config.sh. Therefore the files for each subset need not include symbols that are in POSIX.1-1990. (These are the symbols listed in SRC/install/base/Inc.list in VSX4.3.6.) However, XPG3 mode is treated as a special case, since XPG3 predates POSIX.1-1990. The list of symbols in POSIX.1-1990 is not used if XPG3 mode is selected, so Inc.XPG3 files must contain all the symbols to be checked.

The headers <stdarg.h> and <varargs.h> are another special case. Since only one of the two needs to exist, they are not checked in the same way as the other headers. Instead, a special check is done by install.sh, which verifies not only the content but also the correct working of the appropriate header.

The files are used in conjunction with files under SRC/install/incrpt.data and SRC/install/check.data which are part of VSXgen. These only provide support for the headers and symbols in XSH5. If any headers or symbols not specified by XSH5 appear in an Inc.*mode* file, this may result in error messages during the header checking procedure and/or spurious entries in the SRC/vsxconfig.h file.

Where a symbol has multiple uses, the search patterns must be carefully designed to distinguish between them. For example, stat in POSIX.1 is both a function and a structure tag. The search patterns used for these in VSX4.3.6 are:

stat[ ˆI]\*([ˆ)]\* struct[ ˆI]\*stat

where  $\hat{}$  I represents a TAB character.

When the patterns are used, they are combined with additional delimiters to avoid problems with symbols that are substrings of other symbols. The additional delimiters are: beginning of line or  $\lceil \cdot \rceil$ , \* ( ] for the front of the pattern; end of line or  $\lceil \cdot \rceil$ , ; ( )  $\lceil \cdot \rceil$  for the end of the pattern. (Again, ˆI represents a TAB.) Notice how this affects the pattern for the stat function above. Without the  $\lceil \uparrow \rangle$  on the end, the part of the line after the pattern match might well be const char \*, which would not match the end delimiter.

### **4.5.6 install\_sub.sh**

This is a shell script to be executed from install.sh. It can be used to perform tasks such as appending definitions of new symbols to SRC/INC/std.h corresponding to parameters in config\_params which have compile-time effect. The names of any symbols added to SRC/INC/std.h must begin with a prefix related to the package or one of its subsets, to prevent clashes.

Since this script is executed rather than sourced, it must have execute permission for user vsx0. The script is executed by install.sh after it has created the Makefile in each directory under SRC/common but before it executes *make* in those directories. The environment passed to the script includes the following parameters from SRC/vsxparams: CC, COPTS, DEFINES, INCDIRS, LDFLAGS, PATH, SUBSETS, SYSLIBS, TEST\_MODE, TET\_EXECUTE, THR\_COPTS, VSXDIR, and all of the parameters from config\_params, plus the following TET-related variables (as used in makefiles): TETINC, APILIB, TCM, TCMCHILD, THRAPILIB, THRTCM, THRTCMCHILD.

### **4.5.7 chmog\_privs**

All testset executables that need to be assigned privileges by chmog are listed in this file together with the set of privileges they require. The section name that each testset belongs to is also included, to distinguish between multiple executables with the same name. For example:

{ "POSIX.os", "mkdir\_su", PRV\_MOUNT, PRV\_SETID, PRV\_ACCESS },

Each privilege that the executable may request via a  $setprv()$  call must be included here, otherwise the setprv() call may fail on systems which do not have a *super-user* privilege paradigm.

### **4.5.8 scen.bld and/or** *mode***.bld**

One of these files from each subset is used by install.sh to create the combined build scenario file for use with tcc. If a *mode*.bld file corresponding to the selected test mode exists it will be used, otherwise scen.bld will be used.

The format of these files is as follows:

.

all /tset/*sect*/*area*/*tsetdir*/T.*testset* .

In the case of testsets with shared source (such as  $printf/printf/sprint)$  only one scenario line is included, with the final *testset* name usually chosen to match the testset directory name *tsetdir*.

### **4.5.9 scen.exec and/or** *mode***.exec**

One of these files from each subset is used by install.sh to create the combined execution scenario file for use with tcc. If a *mode*.exec file corresponding to the selected test mode exists it will be used, otherwise scen.exec will be used.

The format of these files is as follows:

all "total tests in *sect1* 999" /tset/*sect1*/*area*/*tsetdir*/T.*testset* . . "total tests in *sect2* 999" /tset/*sect2*/*area*/*tsetdir*/T.*testset* .

In the case of testsets with shared source, a separate scenario line is included for each testset. Also, unlike the build scenario files, these files include separate lines for function and macro tests where applicable.

The test total figures for each section are used by vrpt in producing the conformance summary tables in the test report.

### **4.5.10 exec\_params**

.

This is a template file containing additional configuration parameters to be added to tetexec.cfg by install.sh. Its contents should be in the same style as the optional sections in the file SRC/install/tetexec.cfg in VSX4.3.6, including a suitable section heading. For example:

# ISAM Library Characteristics - required for 'dm' sub-set

To prevent clashes between test packages, the names of the parameters in this file must begin with a prefix related either to the subset or to the package that contains the subset. For example, the prefix ISAM could be used for the data-management subset of the VSX4 test package.

### **4.6 User-modifiable Scripts**

Test packages can place shell scripts in TESTROOT/BIN that are to be edited by the user. For example, the base subset uses such scripts to create and extract *tar* and *cpio* format archives using implementation-dependent commands. Script names should end in .sh, so that install. sh will make them writable, and should begin with a prefix related to the package or one of its subsets, to prevent clashes.

### **4.7 Release Identification File**

Each test package must include a *release identification file* in the test suite root directory. The | name of the file is of the form *pkg* rel*num*, where *pkg* is the package name (e.g. VSX4) and *num* is the release number of the package.

The file should be distributed with the test package source files in such a way that it is the last file to be extracted when the sources are unpacked. This is so that its presence shows that all of the | sources have been unpacked, as indicated in the VSX user guide.

## **4.8 Additional Files**

The recommended location for test packages to place any additional files needed for purposes not covered by this specification, is anywhere below one of the SRC/subsets/*subset* directories. If this is not suitable then other locations can be used, within reason and in keeping with the aim of providing users with as much consistency between packages as possible. Any such locations must have names which begin with a prefix related to the package or one of its subsets, to prevent

clashes.

## **5. Testset Source Conventions**

Various aspects of the testset building stage depend on certain conventions in the testset sources and associated files. These conventions are mostly related to the actions of the script vmake.sh, which is executed from the VSXgen build tool, vbuild.

### **5.1 Shared Source Directories**

VSXgen supports the installation of multiple testsets from shared sources. This feature can be used when implementing tests for closely related functions, such as  $print(f), fprint(f),$ and sprintf(). Testsets installed from shared sources have the same testset directory component in their pathnames, but different testset names. For example:

```
ANSI.os/streamio/printf/T.fprintf
ANSI.os/streamio/printf/T.printf
ANSI.os/streamio/printf/T.sprintf
```
The executables are installed as hard links to each other by a single chmog command in the testset Makefile.

Shared source directories must contain a file called tset\_list which contains a list of testset names, one per line. For example:

```
fprintf
printf
sprintf
```
## **5.2 Conventions Related to Macro Tests**

In order to provide automatic detection and installation of separate macro tests in cases where an interface is implemented as both a function and a macro, testset sources in sections with names ending .os must follow a number of conventions.

The source directory must contain a C source file which has the same name as the directory (with .c appended), and which contains:

- g #include lines for the system headers that are used to obtain declarations of the interfaces tested by the testset (even if the interfaces are not used in the file);
- g preprocessor directives to undefine any macro versions of these interfaces when compiled with -DUNDEF\_MACROS, for example:

```
#ifdef UNDEF_MACROS
#undef hsearch
#undef hcreate
#undef hdestroy
#endif
```
(these three interfaces are all tested by the hsearch testset in the VSX4 test package); or, in the case of interfaces that are allowed to be implemented only as macros, such as assert() and setjmp(), the following lines:

#ifdef UNDEF\_MACROS #undef UNDEF\_MACROS #endif

• a line of the form:

#define NO\_TESTS 99

which is used, when no macros are detected, to create a dummy macro testset that will produce the correct number of NOTINUSE results.

The #include and #undef lines (except #undef UNDEF\_MACROS) must also appear in all other testset source files which use the interfaces. The #undef lines and their surrounding #ifdef and #endif must appear exactly as shown above, as they are examined by vmake.sh to identify the names of the interfaces being tested. Source files should not include any system headers after the #undef lines.

### **5.3 Testset Makefiles**

The Makefile in the testset directory must contain the following targets:

- INSTALL creates all of the files needed for execution of the testset (by compiling the testset sources, or running the hdrdefs and hdranal tools in the case of header tests) and installs them in the directory specified by the INSTDIR variable, using chmog to ensure the owner, group, mode and any necessary privileges are assigned correctly.
- CLEAN removes files from the testset source directory that are produced by the INSTALL commands (or might be left behind on failure), such as object files and local copies of the executables.
- CLOBBER performs a CLEAN and then removes the files from \$(INSTDIR) that were placed there by INSTALL.

Normally the default target is all, which builds local copies of the testset executables but does not install them under the testroot.

The Makefile can use whichever of the following *make* variables are appropriate: TETINC, APILIB, TCM, TCMCHILD, AR, CC, COPTS, DEFINES, INCDIRS, LDFLAGS, LORDER, MLIB, RANLIB, SYSLIBS, TET\_EXECUTE, THRAPILIB, THRTCM, THRTCMCHILD, THR\_COPTS, TSORT, VSXDIR, and any variables corresponding to additional subset-specific configuration parameters (listed in the config\_params file of a selected subset). These are set on the *make* command line by vmake.sh, and so their configured values will override any default values set in the Makefile. The value of INSTDIR is set on the *make* command line when installing macro versions of tests in .os sections, but the value in the Makefile is used when installing the function version.

### **5.4 Header Test Driver**

Header tests all use the same testset executable  $\frac{1}{2}$  [TET\_EXECUTE }/BIN/driver.hdr. Alternative versions of the driver can be built - see the section entitled 'Libraries and Utilities.' If an alternative is used, substitute its name for  $\text{driver}$ .  $\text{hdr}$  in the following discussion.

In order to reduce the disk space required, the installed testset executables are hard links to copies of the driver placed in the parent directories (i.e. one per test *area*). The Makefile for each header testset copies  $$$ (TET\_EXECUTE)/BIN/driver.hdr to

1st July 1997 Page 13

 $\frac{\xi}{\xi}$  (INSTDIR)/../driver.hdr if the latter does not already exist, and then creates the testset executable as a link to this file. The name of the testset executable must begin with a T. prefix.

The header tests themselves consist of C source files placed into an archive using the cs\_arc tool, where the name of the archive is the same as the testset executable with the initial T replaced by an L. The source files have names which are meaningful to the header driver. Examples of the names used in VSX header tests are:

- cc01cs.c test 1 source file to be compiled only;
- cc02es.c test 2 source file to be compiled, linked, and executed;
- cc04e0.c, cc04e1.c

test 4 source files to be compiled, linked together, and executed;

cc22ew.c test 22 source file to be compiled, linked and executed, with warning result if the compile fails.

The test results produced by the header driver are based on the compiler exit status for compileonly tests, and on the execution exit status for compile-and-execute tests. Symbolic constants for use in exit() calls in execution tests are defined in SRC/INC/HEADER.h.

A mechanism to allow header tests to access parameter values from tetexec.cfg is provided by the header driver. Parameters listed in the file SRC/common/drivers/testvars.h are copied into the environment passed to executed tests, and the values can therefore be obtained using getenv(). The file testvars.h is created by install.sh and lists the parameters VSX\_CHRDEV\_FILE and VSX\_BLKDEV\_FILE by default. Additional parameter names can be appended to the file by the install\_sub.sh scripts of subsets that need access to more parameter values in their header tests.

The header driver has a list of feature test macro combinations to be used when compiling header test sources. The contents of the list depends on the test mode selected when the driver was built. Each header test is performed multiple times, once for each feature test macro combination. In each mode except UNIX98 all the valid combinations are used, but in UNIX98 mode only a representative selection is used. (In UNIX98 mode any value of \_POSIX\_C\_SOURCE greater than zero and less than or equal to 199506 could be included. The values used have been chosen because they are likely to be ones that affect the visibility of symbols in headers.)

The feature test macro combinations used in each test mode are:

### POSIX90 and FIPS

1. -D\_POSIX\_SOURCE

### POSIX96

- 1. -D\_POSIX\_C\_SOURCE=199506
- 2. -D\_POSIX\_C\_SOURCE=199506 -D\_POSIX\_SOURCE

### XPG3

1. -D\_XOPEN\_SOURCE

XPG4

1. -D\_XOPEN\_SOURCE

- 2. -D\_XOPEN\_SOURCE -D\_POSIX\_SOURCE
- 3. -D\_XOPEN\_SOURCE -D\_POSIX\_C\_SOURCE=1
- 4. D\_XOPEN\_SOURCE D\_POSIX\_C\_SOURCE=2
- 5. -D\_XOPEN\_SOURCE -D\_POSIX\_SOURCE -D\_POSIX\_C\_SOURCE=1
- 6. -D\_XOPEN\_SOURCE -D\_POSIX\_SOURCE -D\_POSIX\_C\_SOURCE=2

### UNIX95

- 1. -D\_XOPEN\_SOURCE\_EXTENDED -D\_XOPEN\_SOURCE
- 2. -D\_XOPEN\_SOURCE\_EXTENDED -D\_XOPEN\_SOURCE -D\_POSIX\_SOURCE
- 3. -D\_XOPEN\_SOURCE\_EXTENDED -D\_XOPEN\_SOURCE -D\_POSIX\_C\_SOURCE=1
- 4. -D\_XOPEN\_SOURCE\_EXTENDED -D\_XOPEN\_SOURCE -D\_POSIX\_C\_SOURCE=2
- 5. -D\_XOPEN\_SOURCE\_EXTENDED -D\_XOPEN\_SOURCE -D\_POSIX\_SOURCE -D\_POSIX\_C\_SOURCE=1
- 6. -D\_XOPEN\_SOURCE\_EXTENDED -D\_XOPEN\_SOURCE -D\_POSIX\_SOURCE -D\_POSIX\_C\_SOURCE=2

### UNIX98

- 1. -D\_XOPEN\_SOURCE=500
- 2. -D\_XOPEN\_SOURCE=500 -D\_POSIX\_SOURCE
- 3. -D\_XOPEN\_SOURCE=500 -D\_POSIX\_C\_SOURCE=1
- 4. -D\_XOPEN\_SOURCE=500 -D\_POSIX\_C\_SOURCE=1 -D\_POSIX\_SOURCE
- 5. -D\_XOPEN\_SOURCE=500 -D\_POSIX\_C\_SOURCE=2
- 6. -D\_XOPEN\_SOURCE=500 -D\_POSIX\_C\_SOURCE=2 -D\_POSIX\_SOURCE
- 7. -D\_XOPEN\_SOURCE=500 -D\_POSIX\_C\_SOURCE=199309
- 8. -D\_XOPEN\_SOURCE=500 -D\_POSIX\_C\_SOURCE=199309 -D\_POSIX\_SOURCE
- 9. -D\_XOPEN\_SOURCE=500 -D\_POSIX\_C\_SOURCE=199506
- 10. -D\_XOPEN\_SOURCE=500 -D\_POSIX\_C\_SOURCE=199506 -D\_POSIX\_SOURCE

## **6. Testset Manual Conventions**

Conventions related to the files in the MAN/tset hierarchy are described in the following sections.

## **6.1 Assertions**

The test assertions file T.*testset* must contain *nroff*/*troff* source using the *man* macros. The local macros such as TL and TI in VSX4.3.6 assertion files need not be used.

The content after formatting should follow the guidelines in the file  $MAN/tset/Intro$ .man.

## **6.2 Test Description and Strategy Files**

The text of each assertion forms the 'test description' for each test, contained in the file L.*testset*\_t. This file is created using the cs\_arc utility (from SRC/common/vtools) with archive entries formed by concatenating the testset name and test number.

Descriptions of the strategy employed in each test are contained in the file L.*testset*\_s, which has the same format as L.*testset*\_t.

These files are where the vrpt report writer obtains the test descriptions and strategies to place in reports.

## **7. Documentation** <sup>|</sup>

Since several different 'VSX' test suites can be formed by using VSXgen together with different | combinations of add-on test packages, the VSX user guide sources are structured in a similar | way. VSXgen contains the *troff* sources for the generic parts, and each test package contains additional source files with supplementary information relating to that package. By extracting the relevant sources into a single directory, a user guide covering any combination of test packages can be printed.

Each test package should be distributed with a postscript version of the user guide which has been | produced from just the VSXgen sources and the sources for that one test package. A postscript version covering all the test packages is planned to be produced by X/Open.

## **7.1 User Guide Source Files**

The user guide source files are packaged separately from the test sources. To assemble the combined user guide source files, test suite users change directory to an empty directory where they unpack the relevant distribution file from VSXgen and from each test package.

Chapters 5 to 11 inclusive, and appendices B, C and D can each have package-specific parts. | These chapters/appendices are currently processed using file names of the form  $NN^*$ . mm where *NN* is the chapter number or AB, AC or AD. The generic part of the chapter is contained in the file *NN*g.*name*.mm and each package-specific part is contained in the file *NN*p.*pkg*.mm where | *pkg* is the name of the test package. Thus the package-specific parts of each chapter appear at the end of the chapter, in alphabetic order of package name.

Each package must also provide a file named RL<sub>p</sub>. *pkg* containing one line identifying the package name, release number, and month and year of release. The line must be enclosed within | a .Xx/.Xe pair if the package does not support XNFS testing, and within a .Px/.Pe pair if it  $\parallel$ does not support any POSIX or FIPS modes.

## **7.2 Content of Package-specific Files** |

The need for package-specific information in a particular chapter can arise in two ways. Firstly, where the generic part of the chapter contains a reference to package-specific information, the indicated information must be provided in the same form (i.e. if the reference is within an Action | Points list, the package-specific information must also be within an Action Points list) and within | the same version selector macros  $(.xx, etc.)$  Secondly, information should be provided as  $\vert$ appropriate to document the additional configuration and installation requirements of the | package. E.g. questions asked by  $\text{config\_sub.sh}$  should be documented in the chapter  $\mid$ entitled ''CONFIGURING VSX.''

## **8. Installation Differences**

The following sections describe the differences between the installation procedures for VSX4.3.6 and for VSXgen-based test suites that will affect test package authors.

### **8.1 Configuration Stage**

When config. sh asks which test mode the user requires, only the modes supported by one or more available subsets are offered.

When config.sh asks which subsets the user wants to install, only those subsets which support the selected test mode are offered. If only one subset supports the selected mode, the 'subset' question is skipped.

VSXgen contributes the parameters listed below to SRC/vsxparams. Test packages should not use any other parameters from VSX4.3.6 (except when they are in the subset's config\_params file.)

- The following parameters are always set by config.sh: AR, CC, CHGRP, CHMOD, CHOWN, COPTS, DEFINES, INCDIRS, LDFLAGS, LONG\_DOUBLE\_SUPP, LORDER, PATH, RANLIB, SPEED, SUBSETS, SYSLIBS, TEST\_MODE, TET\_EXECUTE, TSORT, VPRINTF\_SUPP, VSXDIR, VSX\_OPER, VSX\_ORG, VSX\_SYS.
- The following parameters are only set by config.sh if they are needed by one or more selected subsets: CFPURE, MLIB, NOSPC\_DEV, THR\_COPTS. Subsets indicate which of these parameters they need by setting the corresponding shell variables ASK\_CFPURE, ASK\_MLIB, ASK\_NOSPC\_DEV and ASK\_THR\_COPTS in their config\_sub.sh file (described earlier).

The DEFINES parameter is set by config.sh according to the selected test mode. The values for each mode are:

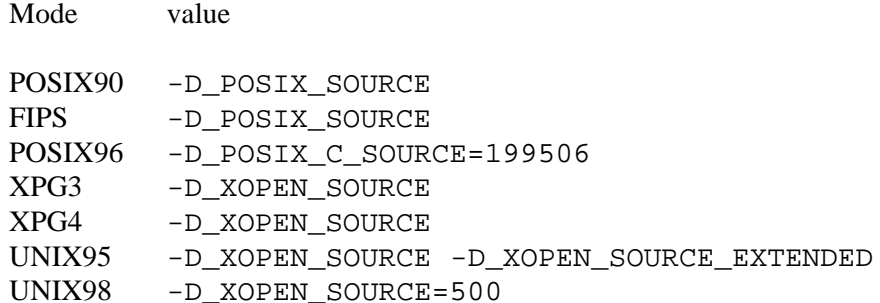

Note that \_XOPEN\_SOURCE is defined in all non-POSIX modes, so that test code can use #ifdef \_XOPEN\_SOURCE to tell whether it is being used in one of the X/Open modes or one of the POSIX modes (with FIPS treated as a POSIX mode).

## **8.2 Installation Stage**

In VSX4.3.6 the values of TEST\_XPG and TEST\_FIPS set in SRC/INC/std.h are used to determine, at compile time, the test mode selected by the user. The value of TEST\_XPG matches the value of \_XOPEN\_VERSION defined in <unistd.h> for the specification being tested (or is zero for POSIX mode), and TEST\_FIPS is a simple boolean used to distinguish between POSIX and FIPS.

In VSXgen this scheme is extended for the new test modes, maintaining the relationship with symbols in  $\le$ unistd.h>, by setting TEST\_XPG to 500 in UNIX98 mode, and setting a new symbolic constant, TEST\_UNIX, to 1 for UNIX95 and UNIX98 modes, and zero for all other modes.

The full set of correspondences are:

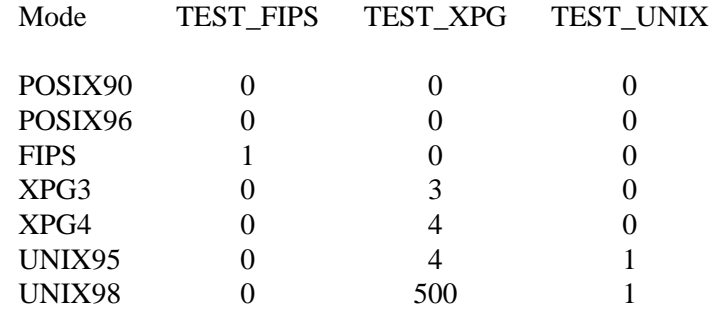

There is no symbol in SRC/INC/std.h to distinguish between POSIX90 and POSIX96 modes, since the value of \_POSIX\_C\_SOURCE can be used for this purpose.

When install.sh creates the Makefile in each subdirectory of SRC/common it sets the following variables in the Makefile: AR, CC, CFPURE, CHGRP, CHMOD, CHOWN, COPTS, DEFINES, LDFLAGS, LORDER, RANLIB, SYSLIBS, TET\_EXECUTE, THR\_COPTS, TSORT, and any variables corresponding to additional subset-specific parameters (listed in the config\_params file of a selected subset) to the value of the corresponding parameters in SRC/vsxparams. It also sets TETINC, APILIB, TCM, TCMCHILD, THRAPILIB, THRTCM and THRTCMCHILD in the Makefile according to which version of TET is being used. (THRAPILIB, THRTCM and THRTCMCHILD are new in VSXgen: they contain the names of the TETware thread-safe equivalents to APILIB, TCM and TCMCHILD.)

VSXgen has a different location and naming convention from VSX4.3.6 for the subset- and mode-specific files which are combined to produce the scenario files used with tcc. As in VSX4.3.6 these files only contain an all scenario, used to perform complete runs suitable for inclusion in branding applications. Test packages can include additional separate scenario files for other purposes, such as development testing, in a subset-specific location.

## **8.3 Building Stage**

The VSX4.3.6 tetbuild.cfg file contains Makefile variables for use when building testsets. In VSXgen only the parameters needed by vbuild (or vrpt) are contained in this file. The others are obtained from SRC/vsxparams instead of tetbuild.cfg. Therefore VSXgen has no provision for additional parameters to be added to tetbuild.cfg.

The mechanism that installs separate macro and function tests differs from VSX4.3.6.

## **8.4 Execution Stage**

VSXgen contributes the parameters indicated below to tetexec.cfg. Test packages should not use any other execution parameters from VSX4.3.6.

- All parameters in sections of the VSX4.3.6 tetexec.cfg template with the following section headers:
	- # General Parameters required for all sub-sets
	- # Compiler Characteristics required for all sub-sets
	- # Terminal Interface Parameters required for 'base' subset
	- # Fixed config variables these must not be changed
- VSX\_BLKDEV\_FILE, VSX\_CHRDEV\_FILE, VSX\_FCNTL\_EDEADLK, VSX\_FCNTL\_MAXLOCK, VSX\_INVALID\_GID, VSX\_INVALID\_GNAME, VSX\_INVALID\_PNAME, VSX\_INVALID\_UID, VSX\_INVALID\_WHENCE, VSX\_INVAL\_SIG, VSX\_MOUNT\_DEV, VSX\_NOSPC\_DEV, VSX\_READDIR\_EBADF, VSX\_ROFS, VSX\_SIGSET\_EINVAL, VSX\_SYS\_OPEN\_MAX, VSX\_TTYNAME, VSX\_TTYUSER, VSX\_ULIMIT\_BLKS, VSX\_UNLOCKABLE\_FILE, VSX\_UNUSED\_GID, and VSX\_UNUSED\_UID from the section headed: base sub-set (POSIX and X/Open modes).
- VSX\_INVALID\_FCNTL\_CMD and VSX\_PURE\_FILE from the section headed: base subset (XPG3 and XPG4 modes).

The VSX4.3.6 section headings are given for reference only – the section organisation differs in VSXgen.

## **8.5 Reporting Stage**

In the conformance summary printed by *vrpt*, the table giving the total number of each result code for each test section is not divided into subsets.

## **9. Library and Utility Differences**

The following sections describe the differences between the library and utility sources in VSX4.3.6 and VSXgen that will affect test package authors. These sections only cover differences not already described elsewhere in this document.

## **9.1 genlib**

The errname() function accepts all of the errno values defined in XSH5.

## **9.2 tsetlib**

The contents of the global  $sig_type[ ]$  vary according to the selected test mode. In UNIX98 mode it contains entries for all of the signal numbers defined in XSH5 (after it has been initialised by the vsx\_sigs() function).

## **9.3 vlib**

The signame() function accepts all of the signal numbers defined in XSH5.

The contents of the globals sig\_name[] and sig\_array[] vary according to the selected test mode. In UNIX98 mode they contain entries for all of the signals defined in XSH5, indexed using the corresponding symbols in SRC/INC/vsx\_signal.h.

## **9.4 vport**

The default versions of setprv(), unsetprv() and prv\_assign() handle the following additional privilege types: PRV\_LIMITS, PRV\_MEMLOCK, PRV\_GETRTSCHED, PRV\_GETTHRSCHED, PRV\_SETRTSCHED, PRV\_SETTHRSCHED and PRV\_SETTIME. These are defined in SRC/INC/setprv.h.

## **9.5 vtools**

The rules for reserved identifiers in headers, implemented in hdrallow.c (used by the hdrdefs and hdranal tools) cover all of the the reserved prefixes and suffixes specified in XSH5.

### **CONTENTS**

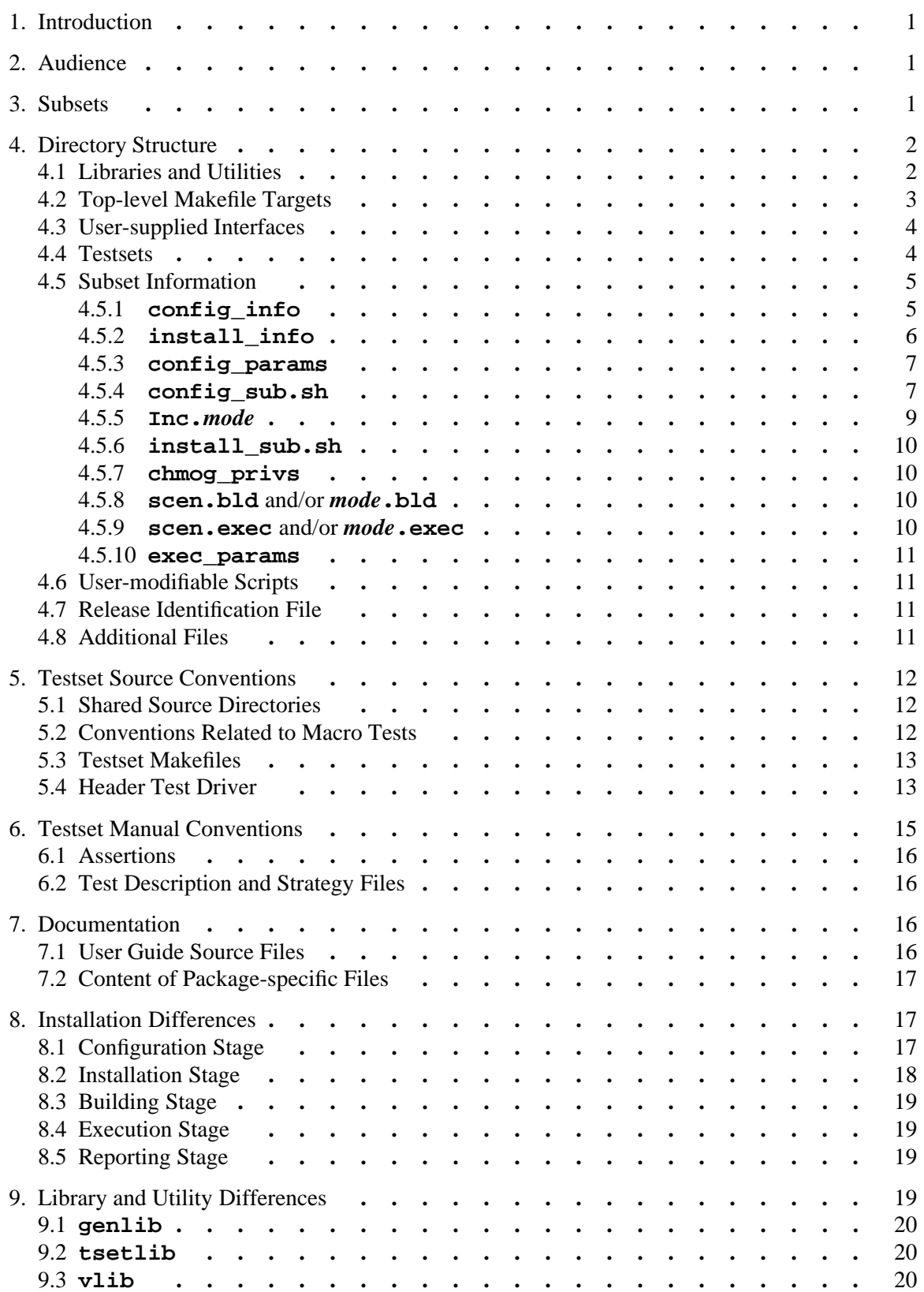

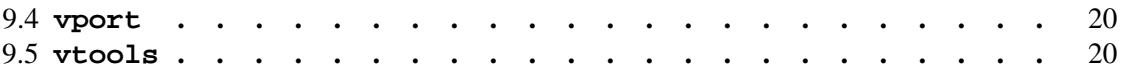